# The luakeys package

Josef Friedrich <josef@friedrich.rocks> [github.com/Josef-Friedrich/luakeys](https://github.com/Josef-Friedrich/luakeys)

0.7.0 from 2022/07/06

```
local result = luakeys.parse(
  'level1={level2={naked,dim=1cm,bool=false,num=-0.001,str="lua,{}"}}',
  { convert_dimensions = true })
luakeys.debug(result)
```
Result:

{  $['level1'] = \{$  $['level2'] = {$ ['naked'] = **true**,  $[ 'dim' ] = 1864679,$ ['bool'] = **false**,  $[\text{'num'}] = -0.001,$  $['str'] = 'lua, {}'$ , } } }

# **Contents**

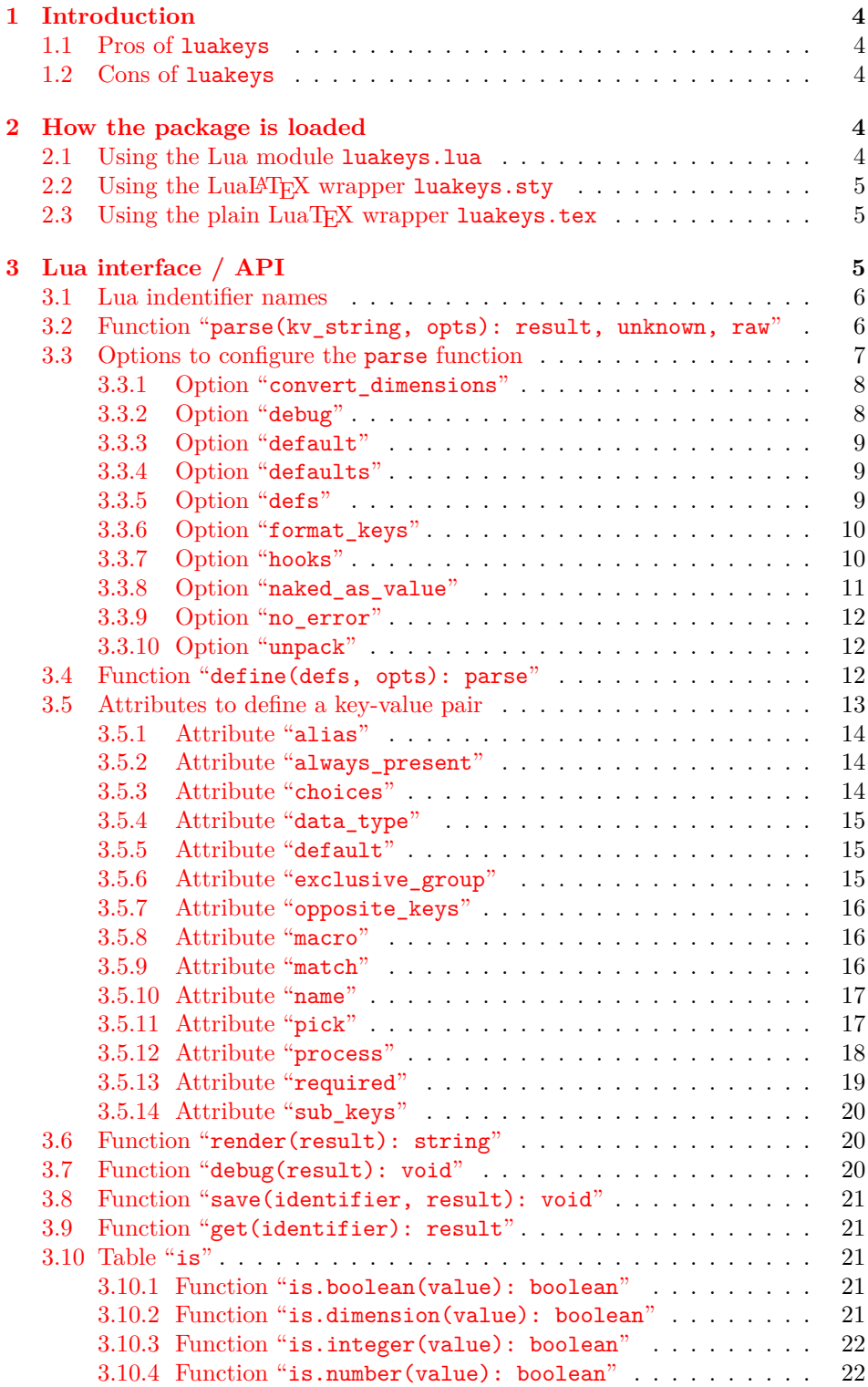

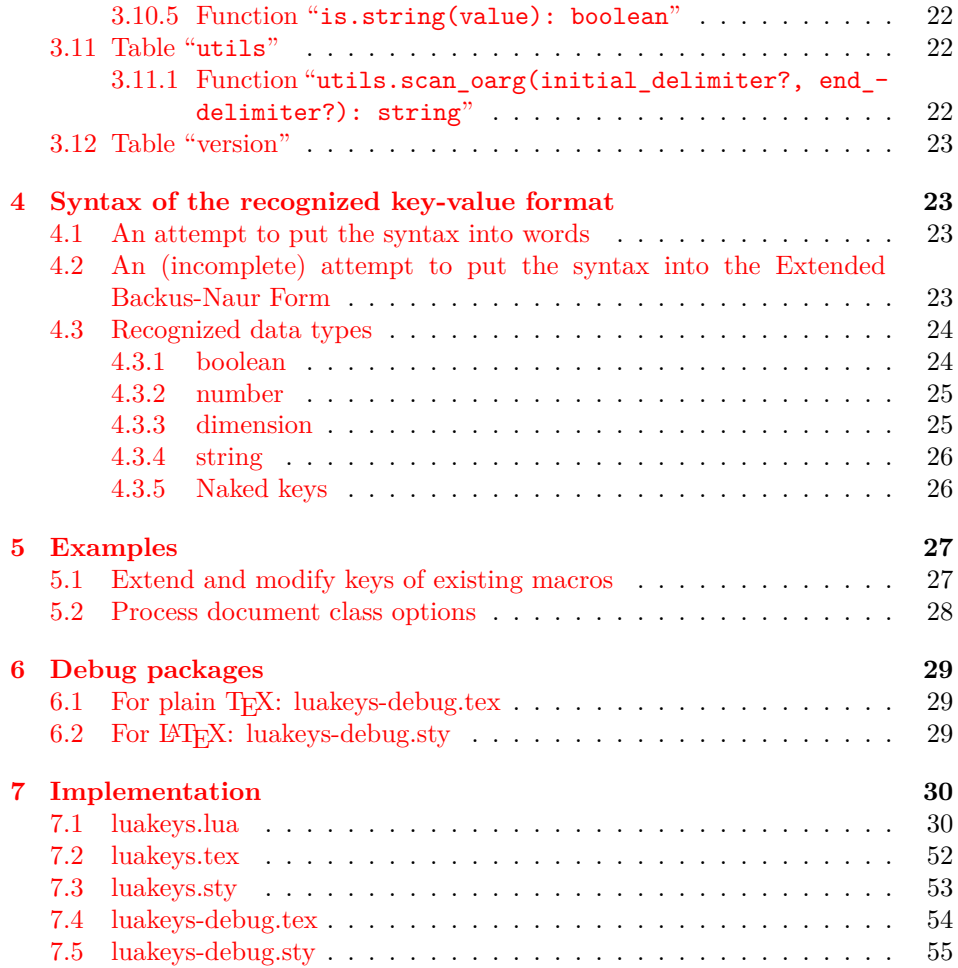

# <span id="page-3-0"></span>**1 Introduction**

luakeys is a Lua module / LuaTEXpackage that can parse key-value options like the T<sub>E</sub>X packages [keyval,](https://www.ctan.org/pkg/keyval) [kvsetkeys,](https://www.ctan.org/pkg/kvsetkeys) [kvoptions,](https://www.ctan.org/pkg/kvoptions) [xkeyval,](https://www.ctan.org/pkg/xkeyval) [pgfkeys](https://www.ctan.org/pkg/pgfkeys) etc. luakeys, however, accomplishes this task by using the Lua language and doesn't rely on TEX. Therefore this package can only be used with the TEX engine LuaTEX. Since luakeys uses [LPeg,](http://www.inf.puc-rio.br/~roberto/lpeg/) the parsing mechanism should be pretty robust.

The TUGboat article ["Implementing key–value input: An introduction" \(Vol](http://www.tug.org/tugboat/tb30-1/tb94wright-keyval.pdf)[ume 30 \(2009\), No. 1\)](http://www.tug.org/tugboat/tb30-1/tb94wright-keyval.pdf) by *Joseph Wright* and *Christian Feuersänger* gives a good overview of the available key-value packages.

This package would not be possible without the article ["Parsing complex data](https://tug.org/TUGboat/tb40-2/tb125menke-lpeg.pdf) [formats in LuaTEX with LPEG" \(Volume 40 \(2019\), No. 2\).](https://tug.org/TUGboat/tb40-2/tb125menke-lpeg.pdf)

### <span id="page-3-1"></span>**1.1 Pros of luakeys**

- Key-value pairs can be parsed independently of the macro collection (LATEX or ConT<sub>EXt</sub>).
- Even in plain LuaTEX keys can be parsed.
- luakeys can handle nested lists of key-value pairs, i.e. it can handle a recursive data structure of keys.
- Keys do not have to be defined, but can they can be defined.

## <span id="page-3-2"></span>**1.2 Cons of luakeys**

- The package works only in combination with LuaT<sub>EX</sub>.
- You need to know two languages: T<sub>EX</sub> and Lua.

# <span id="page-3-3"></span>**2 How the package is loaded**

# <span id="page-3-4"></span>**2.1 Using the Lua module luakeys.lua**

The core functionality of this package is realized in Lua. So you can use luakeys even without using the wrapper files luakeys.sty and luakeys.tex.

```
\documentclass{article}
\directlua{
  luakeys = require('luakeys')
}
\newcommand{\helloworld}[2][]{
  \directlua{
    local keys = luakeys.parse('\luaescapestring{\unexpanded{#1}}')
   luakeys.debug(keys)
   local marg = '#2'
    tex.print(keys.greeting .. ', ' .. marg .. keys.punctuation)
 \overline{ }}
\begin{document}
\helloworld[greeting=hello,punctuation=!]{world} % hello, world!
\end{document}
```
# <span id="page-4-0"></span>2.2 Using the LuaL<sup>A</sup>T<sub>E</sub>X wrapper luakeys.sty

For example, the MIKT<sub>EX</sub> package manager downloads packages only when needed. It has been reported that this automatic download only works with this wrapper files. Probably MiKT<sub>F</sub>X is searching for an occurrence of the L<sup>AT</sup>F<sub>N</sub>X macro "\usepackage {luakeys}". The supplied LuaL<sup>AT</sup>FX file is quite small:

```
\NeedsTeXFormat{LaTeX2e}
\ProvidesPackage{luakeys}
\directlua{luakeys = require('luakeys')}
```
It loads the Lua module into the global variable luakeys.

```
\documentclass{article}
\usepackage{luakeys}
\begin{document}
  \directlua{
   local keys = luakeys.parse('one,two,three', { naked_as_value = true })
   tex.print(keys[1])
   tex.print(keys[2])
   tex.print(keys[3])
  } % one two three
\end{document}
```
# <span id="page-4-1"></span>**2.3 Using the plain LuaTEX wrapper luakeys.tex**

Even smaller is the file luakeys.tex. It consists of only one line:

```
\directlua{luakeys = require('luakeys')}
```
It does the same as the LuaLATEX wrapper and loads the Lua module luakeys.lua into the global variable luakeys.

```
\input luakeys.tex
\directlua{
 local keys = luakeys.parse('one,two,three', { naked_as_value = true })
 tex.print(keys[1])
  tex.print(keys[2])
 tex.print(keys[3])
} % one two three
\bye
```
# <span id="page-4-2"></span>**3 Lua interface / API**

The Lua module exports this functions and tables:

```
local luakeys = require('luakeys')
local version = luakeys.version
local opts = luakeys.opts
local stringify = luakeys.stringify
local define = luakeys.define
local parse = luakeys.parse
local render = luakeys.render
local debug = luakeys.debug
local save = luakeys.save
```

```
local get = luakeys.get
local is = luakeys.is
```
This documentation presents only the public functions and tables. To learn more about the private, not exported functions, please read the [source code doc](https://josef-friedrich.github.io/luakeys/)[umentation,](https://josef-friedrich.github.io/luakeys/) which was created with [LDoc.](http://stevedonovan.github.io/ldoc/)

# <span id="page-5-0"></span>**3.1 Lua indentifier names**

The project uses a few abbreviations for variable names that are hopefully unambiguous and familiar to external readers.

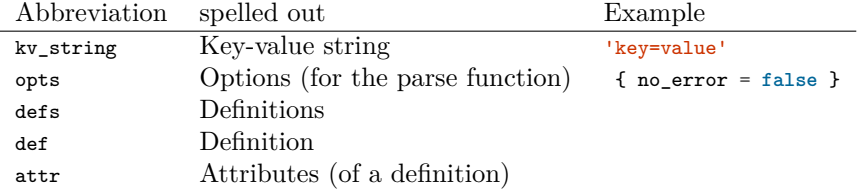

These unabbreviated variable names are commonly used.

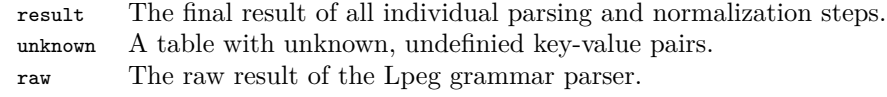

# <span id="page-5-1"></span>**3.2 Function "parse(kv\_string, opts): result, unknown, raw"**

The function parse(kv\_string, opts) is the most important function of the package. It converts a key-value string into a Lua table.

```
\documentclass{article}
\usepackage{luakeys}
\begin{document}
\newcommand{\mykeyvalcmd}[2][]{
  \directlua{
   local result = luakeys.parse('#1')
   tex.print('The key "one" has the value ' .. tostring(result.one) .. '.')
 }
 marg: #2
}
\mykeyvalcmd[one=1]{test}
\end{document}
```
In plain T<sub>F</sub>X:

```
\input luakeys.tex
\def\mykeyvalcmd#1{
  \directlua{
   local result = luakeys.parse('#1')
   tex.print('The key "one" has the value ' .. tostring(result.one) .. '.')
 }
}
\mykeyvalcmd{one=1}
\bye
```
# <span id="page-6-0"></span>**3.3 Options to configure the parse function**

The parse function can be called with an options table. This options are supported: convert\_dimensions, debug, default, defaults, defs, format\_keys, hooks, naked\_as\_value, no\_error, unpack

```
local opts = {
   -- Automatically convert dimensions into scaled points (1cm -> 1864679).
  convert_dimensions = false,
  -- Print the result table to the console.
  debug = false,
  -- The default value for naked keys (keys without a value).
  default = true,
  -- A table with some default values. The result table is merged with
  -- this table.
  defaults = {key = 'value'},
  -- Key-value pair definitions.
  defs = { key = { default = 'value' } },
  -- lower, snake, upper
  format_keys = \{ 'snake' \},-- Listed in the order of execution
  hooks = {
    kv_string = function(kv_string)
     return kv_string
    end,
    -- Visit all key-value pairs recursively.
    keys_before_opts = function(key, value, depth, current, result)
     return key, value
    end,
    -- Visit the result table.
    result_before_opts = function(result)
    end,
    -- Visit all key-value pairs recursively.
    keys_before_def = function(key, value, depth, current, result)
     return key, value
    end,
    -- Visit the result table.
    result_before_def = function(result)
    end,
    -- Visit all key-value pairs recursively.
    keys = function(key, value, depth, current, result)
     return key, value
    end,
    -- Visit the result table.
    result = function(result)
    end,
  },
  -- If true, naked keys are converted to values:
```

```
-- { one = true, two = true, three = true } -> { 'one', 'two', 'three' }
 naked_as_value = false,
  -- Throw no error if there are unknown keys.
 no_error = false,
  -- { key = { 'value' } } -> { key = 'value' }
 unpack = false,
}
local result = luakeys.parse('key', opts)
```
The options can also be set globally using the exported table opts:

```
local result = luakeys.parse('dim=1cm') -- { dim = '1cm' }
```

```
luakeys.opts.convert_dimensions = true
local result2 = luakeys.parse('dim=1cm') -- { dim = 1234567 }
```
### <span id="page-7-0"></span>**3.3.1 Option "convert\_dimensions"**

If you set the option convert\_dimensions to **true**, luakeys detects the TEX dimensions and converts them into scaled points using the function tex.sp(dim).

```
local result = luakeys.parse('dim=1cm', {
  convert_dimensions = true,
\mathcal{V}-- result = { dim = 1864679 }
```
By default the dimensions are not converted into scaled points.

```
local result = luakeys.parse('dim=1cm', {
  convert_dimensions = false,
\mathcal{V}-- or
result = luakeys.parse('dim=1cm')
 -- result = { dim = '1cm' }
```
If you want to convert a scaled points number into a dimension string you can use the module [lualibs-util-dim.lua.](https://raw.githubusercontent.com/latex3/lualibs/master/lualibs-util-dim.lua)

```
require('lualibs')
tex.print(number.todimen(tex.sp('1cm'), 'cm', '%0.0F%s'))
```
The default value of the option "convert\_dimensions" is: false.

# <span id="page-7-1"></span>**3.3.2 Option "debug"**

If the option debug is set to ture, the result table is printed to the console.

```
\documentclass{article}
\usepackage{luakeys}
\begin{document}
\directlua{
  luakeys.parse('one,two,three', { debug = true })
}
```

```
Lorem ipsum
\end{document}
```

```
This is LuaHBTeX, Version 1.15.0 (TeX Live 2022)
...
(./debug.aux) (/usr/local/texlive/texmf-dist/tex/latex/base/ts1cmr.fd)
{
  [\text{'three'}] = \text{true},['two'] = true,[\text{'one'}] = \text{true},
}
 [1{/usr/
local/texlive/2022/texmf-var/fonts/map/pdftex/updmap/pdftex.map}] (./debug.aux)
)
...
Transcript written on debug.log.
```
The default value of the option "debug" is: false.

### <span id="page-8-0"></span>**3.3.3 Option "default"**

The option default can be used to specify which value naked keys (keys without a value) get. This option has no influence on keys with values.

```
local result = luakeys.parse('naked', { default = 1 })
luakeys.debug(result) -- { naked = 1 }
```
By default, naked keys get the value **true**.

```
local result2 = luakeys.parse('naked')
luakeys.debug(result2) -- { naked = true }
```
The default value of the option "default" is: true.

### <span id="page-8-1"></span>**3.3.4 Option "defaults"**

The option "defaults" can be used to specify not only one default value, but a whole table of default values. The result table is merged into the defaults table. Values in the defaults table are overwritten by values in the result table.

```
local result = luakeys.parse('key1=new', {
 defaults = { key1 = 'default', key2 = 'default' },
\mathcal{V}luakeys.debug(result) -- { key1 = 'new', key2 = 'default' }
```
The default value of the option "defaults" is: false.

### <span id="page-8-2"></span>**3.3.5 Option "defs"**

For more informations on how keys are defined, see section [3.4.](#page-11-2) If you use the defs option, you don't need to call the define function. Instead of ...

```
local parse = luakes.define({one = { default = 1 }, two = { default = 2 }})local result = parse('one,two') -- { one = 1, two = 2 }
```
we can write ...

```
local result2 = luakeys.parse('one,two', {
  defs = { one = { default = 1 }, two = { default = 2 } },
}) -- { one = 1, two = 2 }
```
The default value of the option "defs" is: false.

#### <span id="page-9-0"></span>**3.3.6 Option "format\_keys"**

**lower**

```
local result = luakeys.parse('KEY=value', { format_keys = { 'lower' } })
luakeys.debug(result) -- { key = 'value' }
```
**snake**

```
local result2 = luakeys.parse('snake case=value', { format_keys = {
\leftrightarrow 'snake' } })
luakeys.debug(result2) -- { snake_case = 'value' }
```
**upper**

```
local result3 = luakeys.parse('key=value', { format_keys = { 'upper' }
,→ })
luakeys.debug(result3) -- { KEY = 'value' }
```
The default value of the option "format\_keys" is: false.

### <span id="page-9-1"></span>**3.3.7 Option "hooks"**

The following hooks or callback functions allow to intervene in the processing of the parse function. The functions are listed in processing order. \*\_before\_opts means that the hooks are executed after the LPeg syntax analysis and before the options are applied. The \*\_before\_defs hooks are executed before applying the key value definitions.

```
1. kv_string = function(kv_string): kv_string
2. keys_before_opts = function(key, value, depth, current, result): key, value
3. result_before_opts = function(result): void
4. keys_before_def = function(key, value, depth, current, result): key, value
5. result_before_def = function(result): void
6. (process) (has to be definied using defs, see 3.5.12)
7. keys = function(key, value, depth, current, result): key, value
8. result = function(result): void
```
**kv\_string** The kv\_string hook is called as the first of the hook functions before the LPeg syntax parser is executed.

```
local result = luakeys.parse('key=unknown', {
  hooks = \{kv_string = function(kv_string)
     return kv_string:gsub('unknown', 'value')
    end,
 },
})
luakeys.debug(result) -- { key = 'value' }
```
**keys\_\*** The hooks keys\_\* are called recursively on each key in the current result table. The hook function must return two values: key, value. The following example returns key and value unchanged, so the result table is not changed.

```
local result = luakeys.parse('11=[12=1]', {
 hooks = {
   keys = function(key, value)
     return key, value
    end,
 },
})
luakeys.debug(result) -- { l1 = { l2 = 1 } }
```
The next example demonstrates the third parameter depth of the hook function.

```
local result = luakes.parse('x, d1=f(x, d2=fx), {
 naked_as_value = true,
  unpack = false,
 hooks = \{keys = function(key, value, depth)
      if value == 'x' then
       return key, depth
      end
      return key, value
   end,
 },
})
luakeys.debug(result) -- { 1, d1 = { 2, d2 = { 3 } } }
```
**result\_\*** The hooks result\_\* are called once with the current result table as a parameter.

### <span id="page-10-0"></span>**3.3.8 Option "naked\_as\_value"**

With the help of the option naked\_as\_value, naked keys are not given a default value, but are stored as values in a Lua table.

```
local result = luakeys.parse('one,two,three')
luakeys.debug(result) -- { one = true, two = true, three = true }
```
If we set the option naked\_as\_value to **true**:

```
local result2 = luakeys.parse('one,two,three', { naked_as_value = true })
luakeys.debug(result2)
-- { [1] = 'one', [2] = 'two', [3] = 'three' }
-- { 'one', 'two', 'three' }
```
The default value of the option "naked\_as\_value" is: false.

### <span id="page-11-0"></span>**3.3.9 Option "no\_error"**

By default the parse function throws an error if there are unknown keys. This can be prevented with the help of the no\_error option.

```
luakeys.parse('unknown', { defs = { 'key' } })
-- Error message: Unknown keys: unknown,
```
If we set the option no\_error to **true**:

```
luakeys.parse('unknown', { defs = { 'key' }, no_error = true })
 -- No error message
```
The default value of the option "no error" is: false.

### <span id="page-11-1"></span>**3.3.10 Option "unpack"**

With the help of the option unpack, all tables that consist of only one a single naked key or a single standalone value are unpacked.

```
local result = luakeys.parse('key={string}', { unpack = true })
luakeys.debug(result) -- { key = 'string' }
```

```
local result2 = luakeys.parse('key={string}', { unpack = false })
luakeys.debug(result2) -- { key = { string = true } }
```
The default value of the option "unpack" is: true.

# <span id="page-11-2"></span>**3.4 Function "define(defs, opts): parse"**

The define function returns a parse function (see [3.2\)](#page-5-1). The name of a key can be specified in three ways:

- 1. as a string.
- 2. as a key in a Lua table. The definition of the corresponding key-value pair is then stored under this key.
- 3. by the "name" attribute.

```
-- standalone string values
local defs = { 'key' }
-- keys in a Lua table
local defs = { key = {} }
-- by the "name" attribute
local defs = { { name = 'key' } }
```

```
local parse = luakeys.define(defs)
local result, unknown = parse('key=value,unknown=unknown', { no_error = true
,→ })
luakeys.debug(result) -- { key = 'value' }
luakeys.debug(unknown) -- { unknown = 'unknown' }
```
For nested definitions, only the last two ways of specifying the key names can be used.

```
local parse2 = luakeys.define({
  level1 = {sub_keys = { level2 = { sub_keys = { key = { } } } },
  },
}, { no_error = true })
local result2, unknown2 =
,→ parse2('level1={level2={key=value,unknown=unknown}}')
luakeys.debug(result2) -- { level1 = { level2 = { key = 'value' } } }
luakeys.debug(unknown2) -- { level1 = { level2 = { unknown = 'unknown' } } }
```
## <span id="page-12-0"></span>**3.5 Attributes to define a key-value pair**

The definition of a key-value pair can be made with the help of various attributes. The name *"attribute"* for an option, a key, a property ... (to list just a few naming possibilities) to define keys, was deliberately chosen to distinguish them from the options of the parse function. These attributes are allowed: alias, always\_present, choices, data\_type, default, exclusive\_group, l3\_tl\_set, macro, match, name, opposite\_keys, pick, process, required, sub\_keys. The code example below lists all the attributes that can be used to define key-value pairs.

```
local defs = {
  key = f-- Allow different key names.
      -- or a single string: alias = 'k'
      alias = \{ 'k', 'ke' \},-- The key is always included in the result. If no default value is
      -- definied, true is taken as the value.
     always_present = false,
      -- Only values listed in the array table are allowed.
     choices = \{ 'one', 'two', 'three' \},
      -- Possible data types: boolean, dimension, integer, number, string
     data_type = 'string',
     default = true,
      -- The key belongs to a mutually exclusive group of keys.
     exclusive_group = 'name',
      -- > \MacroName
     macro = 'MacroName', -- > \MacroName
      -- See http://www.lua.org/manual/5.3/manual.html#6.4.1
     \text{match} = \sqrt{\frac{2}{3}}d\frac{2}{3}d\frac{2}{3}d\frac{2-- The name of the key, can be omitted
     name = 'kev'.
```

```
opposite_keys = { [true] = 'show', [false] = 'hide' },
    -- Pick a value
    -- boolean
   pick = false,
    process = function(value, input, result, unknown)
     return value
    end,
    required = true,
   sub keys = { key level 2 = \{ \} },
 }
}
```
### <span id="page-13-0"></span>**3.5.1 Attribute "alias"**

With the help of the alias attribute, other key names can be used. The value is always stored under the original key name. A single alias name can be specified by a string ...

```
-- a single alias
local parse = luakeys.define({key = { \text{alias} = 'k' } }})
local result = parse('k=value')
luakeys.debug(result) -- { key = 'value' }
```
multiple aliases by a list of strings.

```
-- multiple aliases
local parse = luakeys.define({ key = { alias = { 'k', 'ke' } } })
local result = parse('ke=value')
luakeys.debug(result) -- { key = 'value' }
```
#### <span id="page-13-1"></span>**3.5.2 Attribute "always\_present"**

The default attribute is used only for naked keys.

```
local parse = luakes.define({\text{key} = {\text{default} = 1 }})local result = parse('') -- { }
```
If the attribute always\_present is set to true, the key is always included in the result. If no default value is definied, true is taken as the value.

```
local parse = luakeys.define({ key = { default = 1, always_present = true } })
local result = parse('') -- { key = 1 }
```
#### <span id="page-13-2"></span>**3.5.3 Attribute "choices"**

Some key values should be selected from a restricted set of choices. These can be handled by passing an array table containing choices.

```
local parse = luakeys.define({ key = { choices = { 'one', 'two', 'three' } }
,→ })
local result = parse('key=one') -- {key = 'one' }
```
When the key-value pair is parsed, values will be checked, and an error message will be displayed if the value was not one of the acceptable choices:

```
parse('key=unknown')
 -- error message:
--- 'The value "unknown" does not exist in the choices: one, two, three!'
```
### <span id="page-14-0"></span>**3.5.4 Attribute "data\_type"**

The data\_type attribute allows type-checking and type conversions to be performed. The following data types are supported: 'boolean', 'dimension', 'integer', 'number', 'string'. A type conversion can fail with the three data types 'dimension', 'integer', 'number'. Then an error message is displayed.

```
local function assert_type(data_type, input_value, expected_value)
  assert.are.same({ key = expected value },
   luakeys.parse('key=' .. tostring(input_value),
      {dests = { key = { data_type = data_type } }} } }))
end
```

```
assert_type('boolean', 'true', true)
assert_type('dimension', '1cm', '1cm')
assert_type('integer', '1.23', 1)
assert_type('number', '1.23', 1.23)
assert_type('string', 1.23, '1.23')
```
#### <span id="page-14-1"></span>**3.5.5 Attribute "default"**

Use the default attribute to provide a default value for each naked key individually. With the global default attribute  $(3.3.3)$  a default value can be specified for all naked keys.

```
local parse = luakeys.define({
 one = \{\}.
  two = { default = 2 },
 three = { default = 3 },
}, \{ default = 1, defaults = { four = 4 } })
local result = parse('one,two,three') - { one = 1, two = 2, three = 3, four =
,→ 4 }
```
### <span id="page-14-2"></span>**3.5.6 Attribute "exclusive\_group"**

All keys belonging to the same exclusive group must not be specified together. Only one key from this group is allowed. Any value can be used as a name for this exclusive group.

```
local parse = luakeys.define({
 key1 = {exclusive\_group = 'group' },
  key2 = { extensive-group = 'group' },
\mathcal{L}local result1 = parse('key1') -- { key1 = true }
local result2 = parse('key2') -- { key2 = true }
```
If more than one key of the group is specified, an error message is thrown.

```
parse('key1,key2') -- throws error message:
 -- 'The key "key2" belongs to a mutually exclusive group "group"
-- and the key "key1" is already present!'
```
### <span id="page-15-0"></span>**3.5.7 Attribute "opposite\_keys"**

The opposite\_keys attribute allows to convert opposite (naked) keys into a boolean value and store this boolean under a target key. Lua allows boolean values to be used as keys in tables. However, the boolean values must be written in square brackets, e. g. opposite\_keys = { [**true**] = 'show', [**false**] = 'hide' }. Examples of opposing keys are: show and hide, dark and light, question and solution. The example below uses the show and hide keys as the opposite key pair. If the key show is parsed by the parse function, then the target key visibility receives the value **true**.

```
local parse = luakeys.define({
 visibility = { opposite_keys = { [true] = 'show', [false] = 'hide' } },
})
local result = parse('show') -- { visibility = true }
```
If the key hide is parsed, then **false**.

**local** result = parse('hide') *-- { visibility = false }*

#### <span id="page-15-1"></span>**3.5.8 Attribute "macro"**

The attribute macro stores the value in a TFX macro.

```
local parse = luakeys.define({
  key = fmacro = 'MyMacro'
  }
})
parse('key=value')
```
**\MyMacro** *% expands to "value"*

### <span id="page-15-2"></span>**3.5.9 Attribute "match"**

The value of the key is first passed to the Lua function string.match(value, match) (<http://www.lua.org/manual/5.3/manual.html#pdf-string.match>) before being assigned to the key. You can therefore configure the match attribute with a pattern matching string used in Lua. Take a look at the Lua manual on how to write patterns (<http://www.lua.org/manual/5.3/manual.html#6.4.1>).

```
local parse = luakeys.define({
 birthday = { match = '^%d%d%d%d%-%d%d%-%d%d$' },
})
local result = parse('birthday=1978-12-03') -- { birthday = '1978-12-03' }
```
If the pattern cannot be found in the value, an error message is issued.

```
parse('birthday=1978-12-XX')
 -- throws error message:
-- 'The value "1978-12-XX" of the key "birthday"
   -- does not match "^%d%d%d%d%-%d%d%-%d%d$"!'
```
The key receives the result of the function string.match(value, match), which means that the original value may not be stored completely in the key. In the next example, the entire input value is accepted:

```
local parse = luakeys.define({ year = { match = '%d%d%d%d' } })
local result = parse('year=1978') -- { year = '1978' }
```
The prefix "waste " and the suffix " rubbisch" of the string are discarded.

**local** result2 = parse('year=waste 1978 rubbisch') *-- { year = '1978' }*

Since function string.match(value, match) always returns a string, the value of the key is also always a string.

#### <span id="page-16-0"></span>**3.5.10 Attribute "name"**

The name attribute allows an alternative notation of key names. Instead of ...

```
local parse1 = luakeys.define({
 one = { default = 1 },
  two = { default = 2 },
})
local result1 = parse1('one,two') -- { one = 1, two = 2 }
```
... we can write:

```
local parse = luakeys.define({
 { name = 'one', default = 1 },
  { name = 'two', default = 2 },
})
local result = parse('one,two') -- { one = 1, two = 2 }
```
#### <span id="page-16-1"></span>**3.5.11 Attribute "pick"**

The attribute pick searches for a value not assigned to a key. The first value found, i.e. the one further to the left, is assigned to a key.

```
local parse = luakeys.define({ font_size = { pick = 'dimension' } })
local result = parse('12pt,13pt', { no_error = true })
luakeys.debug(result) -- { font_size = '12pt' }
```
Only the current result table is searched, not other levels in the recursive data structure.

```
local parse = luakeys.define({
 level1 = \{sub_keys = { level2 = { default = 2 }, key = { pick = 'boolean' } },
 },
}, { no_error = true })
local result, unknown = parse('true,level1={level2,true}')
```

```
luakeys.debug(result) -- { level1 = { key = true, level2 = 2 } }
luakeys.debug(unknown) -- { true }
```
The search for values is activated when the attribute pick is set to **true**. The search can be limited by specifying a data type. These data types can be searched for: boolean, dimension, integer, string, number.

If a value is already assigned to a key when it is entered, then no further search for values is performed.

```
local parse = luakeys.define({ font_size = { pick = 'dimension' } })
local result, unknown =
 parse('font_size=11pt,12pt', { no_error = true })
luakeys.debug(result) -- { font_size = '11pt' }
luakeys.debug(unknown) -- { '12pt' }
```
### <span id="page-17-0"></span>**3.5.12 Attribute "process"**

The process attribute can be used to define a function whose return value is passed to the key. Four parameters are passed when the function is called:

- 1. value: The current value asssociated with the key.
- 2. input: The result table cloned before the time the definitions started to be applied.
- 3. result: The table in which the final result will be saved.
- 4. unknown: The table in which the unknown key-value pairs are stored.

The following example demonstrates the value parameter:

```
local parse = luakeys.define({
 key = fprocess = function(value, input, result, unknown)
      if type(value) == 'number' then
       return value + 1
      end
      return value
    end,
 },
\mathcal{V}local result = parse('key=1') -- { key = 2 }
```
The following example demonstrates the input parameter:

```
local parse = luakeys.define({
  'one',
  'two',
 key = {
   process = function(value, input, result, unknown)
      value = input.one + input.two
     result.one = nil
     result.two = nil
      return value
    end,
 },
```
}) **local** result = parse('key,one=1,two=2') *-- { key = 3 }*

The following example demonstrates the result parameter:

```
local parse = luakeys.define({
 key = fprocess = function(value, input, result, unknown)
      result.additional_key = true
     return value
    end,
 },
})
local result = parse('key=1') - { key = 1, additional_key = true }
```
The following example demonstrates the unknown parameter:

```
local parse = luakeys.define({
 key = fprocess = function(value, input, result, unknown)
     unknown.unknown_key = true
     return value
   end,
 },
})
```
parse('key=1') *-- throws error message: 'Unknown keys: unknown\_key=true,'*

### <span id="page-18-0"></span>**3.5.13 Attribute "required"**

The required attribute can be used to enforce that a specific key must be specified. In the example below, the key important is defined as mandatory.

```
local parse = luakeys.define({ important = { required = true } })
local result = parse('important') -- { important = true }
```
If the key important is missing in the input, an error message occurs.

```
parse('unimportant')
-- throws error message: 'Missing required key "important"!'
```
A recursive example:

```
local parse2 = luakeys.define({
  important1 = \{required = true,
    sub\_keys = \{ important2 = \{ required = true \} \},},
})
```
The important2 key on level 2 is missing.

```
parse2('important1={unimportant}')
 -- throws error message: 'Missing required key "important2"!'
```
The important key at the lowest key level is missing.

```
parse2('unimportant')
  -- throws error message: 'Missing required key "important1"!'
```
### <span id="page-19-0"></span>**3.5.14 Attribute "sub\_keys"**

The sub\_keys attribute can be used to build nested key-value pair definitions.

```
local result, unknown = luakeys.parse('level1={level2,unknown}', {
 no_error = true,
 defs = {level1 = {sub_keys = {
       level2 = { default = 42 }
     }
   }
 },
})
luakeys.debug(result) -- { level1 = { level2 = 42 } }
luakeys.debug(unknown) -- { level1 = { 'unknown' } }
```
# <span id="page-19-1"></span>**3.6 Function "render(result): string"**

The function render(result) reverses the function parse(kv\_string). It takes a Lua table and converts this table into a key-value string. The resulting string usually has a different order as the input table.

```
local result = luakeys.parse('one=1,two=2,three=3,')
local kv_string = luakeys.render(result)
--- one=1,two=2,tree=3,
--- or:
--- two=2,one=1,tree=3,
--- or:
--- ...
```
In Lua only tables with 1-based consecutive integer keys (a.k.a. array tables) can be parsed in order.

```
local result2 = luakeys.parse('one,two,three', { naked_as_value = true })
local kv_string2 = luakeys.render(result2) --- one,two,three, (always)
```
# <span id="page-19-2"></span>**3.7 Function "debug(result): void"**

The function debug(result) pretty prints a Lua table to standard output (stdout). It is a utility function that can be used to debug and inspect the resulting Lua table of the function parse. You have to compile your TEX document in a console to see the terminal output.

```
local result = luakeys.parse('level1={level2={key=value}}')
luakeys.debug(result)
```
The output should look like this:

```
{
  ['level1'] = \{['level2'] = {
        ['kev'] = 'value'.},
 }
}
```
### <span id="page-20-0"></span>**3.8 Function "save(identifier, result): void"**

The function save(identifier, result) saves a result (a table from a previous run of parse) under an identifier. Therefore, it is not necessary to pollute the global namespace to store results for the later usage.

### <span id="page-20-1"></span>**3.9 Function "get(identifier): result"**

The function get(identifier) retrieves a saved result from the result store.

# <span id="page-20-2"></span>**3.10 Table "is"**

In the table is some functions are summarized, which check whether an input corresponds to a certain data type. All functions accept not only the corresponding Lua data types, but also input as strings. For example, the string 'true' is recognized by the is.boolean() function as a boolean value.

#### <span id="page-20-3"></span>**3.10.1 Function "is.boolean(value): boolean"**

```
-- true
 equal(luakeys.is.boolean('true'), true) -- input: string!
 equal(luakeys.is.boolean('True'), true) -- input: string!
 equal(luakeys.is.boolean('TRUE'), true) -- input: string!
 equal(luakeys.is.boolean('false'), true) -- input: string!
 equal(luakeys.is.boolean('False'), true) -- input: string!
 equal(luakeys.is.boolean('FALSE'), true) -- input: string!
 equal(luakeys.is.boolean(true), true)
 equal(luakeys.is.boolean(false), true)
   -- false
 equal(luakeys.is.boolean('xxx'), false)
 equal(luakeys.is.boolean('trueX'), false)
 equal(luakeys.is.boolean('1'), false)
 equal(luakeys.is.boolean('0'), false)
 equal(luakeys.is.boolean(1), false)
 equal(luakeys.is.boolean(0), false)
 equal(luakeys.is.boolean(nil), false)
end)
```
### <span id="page-20-4"></span>**3.10.2 Function "is.dimension(value): boolean"**

```
-- true
equal(luakeys.is.dimension('1 cm'), true)
equal(luakeys.is.dimension('- 1 mm'), true)
equal(luakeys.is.dimension('-1.1pt'), true)
 -- false
equal(luakeys.is.dimension('1cmX'), false)
equal(luakeys.is.dimension('X1cm'), false)
```

```
equal(luakeys.is.dimension(1), false)
equal(luakeys.is.dimension('1'), false)
equal(luakeys.is.dimension('xxx'), false)
equal(luakeys.is.dimension(nil), false)
```
<span id="page-21-0"></span>**3.10.3 Function "is.integer(value): boolean"**

```
-- true
equal(luakeys.is.integer('42'), true) -- input: string!
equal(luakeys.is.integer(1), true)
 -- false
equal(luakeys.is.integer('1.1'), false)
equal(luakeys.is.integer('xxx'), false)
```

```
3.10.4 Function "is.number(value): boolean"
```

```
-- true
equal(luakeys.is.number('1'), true) -- input: string!
equal(luakeys.is.number('1.1'), true) -- input: string!
equal(luakeys.is.number(1), true)
equal(luakeys.is.number(1.1), true)
 -- false
equal(luakeys.is.number('xxx'), false)
equal(luakeys.is.number('1cm'), false)
```

```
3.10.5 Function "is.string(value): boolean"
```

```
-- true
equal(luakeys.is.string('string'), true)
equal(luakeys.is.string(''), true)
 -- false
equal(luakeys.is.string(true), false)
equal(luakeys.is.string(1), false)
equal(luakeys.is.string(nil), false)
```
## <span id="page-21-3"></span>**3.11 Table "utils"**

### <span id="page-21-4"></span>**3.11.1 Function "utils.scan\_oarg(initial\_delimiter?, end\_delimiter?): string"**

Plain T<sub>E</sub>X does not know optional arguments (oarg). The function utils.scan\_oarg(initial\_delimiter?, end\_delimiter?): string allows to search for optional arguments not only in LATEX but also in Plain TEX. The function uses the token library built into LuaT<sub>E</sub>X. The two parameters initial\_delimiter and end\_delimiter can be omitted. Then square brackets are assumed to be delimiters. For example, this Lua code utils.scan\_oarg('(', ')') searches for an optional argument in round brackets The function returns the string between the delimiters or **nil** if no delimiters could be found. The delimiters themselves are not included in the result. After the **\directlua** {}, the macro using utils.scan\_oarg must not expand to any characters.

```
\input luakeys.tex
```
**\def\mycmd**{**\directlua**{

```
local oarg = luakeys.utils.scan_oarg('[', ']')
   if oarg then
     local keys = luakeys.parse(oarg)
     for key, value in pairs(keys) do
       tex.print('oarg: key: "' .. key .. '" value: "' .. value .. '";')
      end
    end
   local marg = token.scan_argument()
   tex.print('marg: "' .. marg .. '"')
 }% <- important
}
\mycmd[key=value]{marg}
% oarg: key: "key" value: "value"; marg: "marg"
\mycmd{marg without oarg}
% marg: "marg without oarg"
end
\bye
```
# <span id="page-22-0"></span>**3.12 Table "version"**

The luakeys project uses semantic versioning. The three version numbers of the semantic versioning scheme are stored in a table as integers in the order MAJOR, MINOR, PATCH. This table can be used to check whether the correct version is installed.

```
local v = luakeys.version
local version_string = v[1] .. '.' .. v[2] .. '.' .. v[3]print(version_string) -- 0.7.0
if v[1] >= 1 and v[2] > 2 then
 print('You are using the right version.')
end
```
# <span id="page-22-1"></span>**4 Syntax of the recognized key-value format**

# <span id="page-22-2"></span>**4.1 An attempt to put the syntax into words**

A key-value pair is definied by an equal sign (key=value). Several key-value pairs or keys without values (naked keys) are lined up with commas (key=value,naked) and build a key-value list. Curly brackets can be used to create a recursive data structure of nested key-value lists (level1={level2={key=value,naked}}).

# <span id="page-22-3"></span>**4.2 An (incomplete) attempt to put the syntax into the Extended Backus-Naur Form**

 $\langle$ *list* $\rangle ::= \{ \langle$ *list-item* $\rangle$  $\}$  $\langle$ *list-container* $\rangle ::= '{ \langle} \langle$ *list* $\rangle '$ }'  $\langle$ *list-item* $\rangle ::= (\langle list-container \rangle | \langle key-value-pair \rangle | \langle value \rangle ) [$ ;'

```
\langle key-value-pair \rangle ::= \langle value \rangle =' ( \langle list-contained \rangle | \langle value \rangle )\langle value \rangle ::= \langle boolean \rangle\langledimension\rangle\langlenumber\rangle\langle string\text{-}quoted\rangle\vert \langle string\text{-}unquoted\rangle\langledimension\rangle ::= \langlenumber\rangle \langleunit\rangle\langle number \rangle ::= \langle sign \rangle ( \langle integrational \rangle ] | \langle fractional \rangle )
\langle fractional \rangle ::= \langle \cdot \rangle \langle integer \rangle\langle sign \rangle ::= '-' | '+'
\langle \text{integer} \rangle ::= \langle \text{digit} \rangle \{ \langle \text{digit} \rangle \}\langle \textit{digit} \rangle ::= \{0\} | \{1\} | \{2\} | \{3\} | \{4\} | \{5\} | \{6\} | \{7\} | \{8\} | \{9\}\langle \text{unit} \rangle ::= \text{`bp'} | \text{`BP'}\lceil c \cdot c \rceil \rceil 'CC'
        | 'cm' | 'CM'
        | 'dd' | 'DD'
        'em' | 'EM'
        'ex' | 'EX'
        'in' | 'IN'| 'mm' | 'MM'
        | 'mu' | 'MU'
        | 'nc' | 'NC'
        | 'nd' | 'ND'
        | 'pc' | 'PC'
        | 'pt' | 'PT'
        | 'px' | 'PX'
       | 'sp' | 'SP'
\langle boolean \rangle ::= \langle boolean-true \rangle | \langle boolean-false \rangle\langle boolean-true \rangle ::= 'true' | 'TRUE' | 'True'\langle boolean-false \rangle ::= 'false' | 'FALSE' | 'False'
```
... to be continued

# <span id="page-23-0"></span>**4.3 Recognized data types**

### <span id="page-23-1"></span>**4.3.1 boolean**

The strings true, TRUE and True are converted into Lua's boolean type **true**, the strings false, FALSE and False into **false**.

```
\luakeysdebug{
 lower case true = true,
 upper case true = TRUE,
 title case true = True,
 lower case false = false,
 upper case false = FALSE,
 title case false = False,
}
```

```
{
  ['lower case true'] = true,
  ['upper case true'] = true,
  ['title case true'] = true,
  ['lower case false'] = false,
  ['upper case false'] = false
  ['title case false'] = false,
}
```
### <span id="page-24-0"></span>**4.3.2 number**

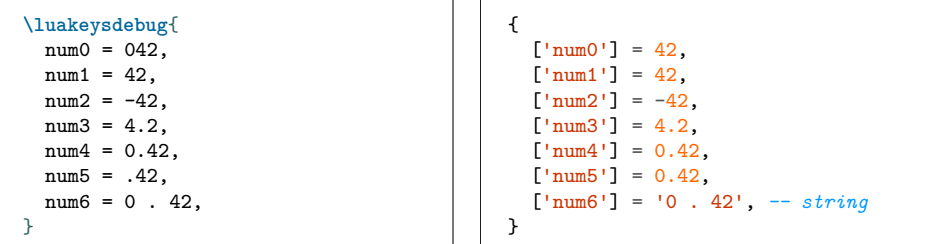

### <span id="page-24-1"></span>**4.3.3 dimension**

luakeys tries to recognize all units used in the T<sub>E</sub>X world. According to the LuaTEX source code [\(source/texk/web2c/luatexdir/lua/ltexlib.c\)](https://github.com/TeX-Live/luatex/blob/51db1985f5500dafd2393aa2e403fefa57d3cb76/source/texk/web2c/luatexdir/lua/ltexlib.c#L434-L625) and the dimension module of the lualibs library [\(lualibs-util-dim.lua\)](https://raw.githubusercontent.com/latex3/lualibs/master/lualibs-util-dim.lua), all units should be recognized.

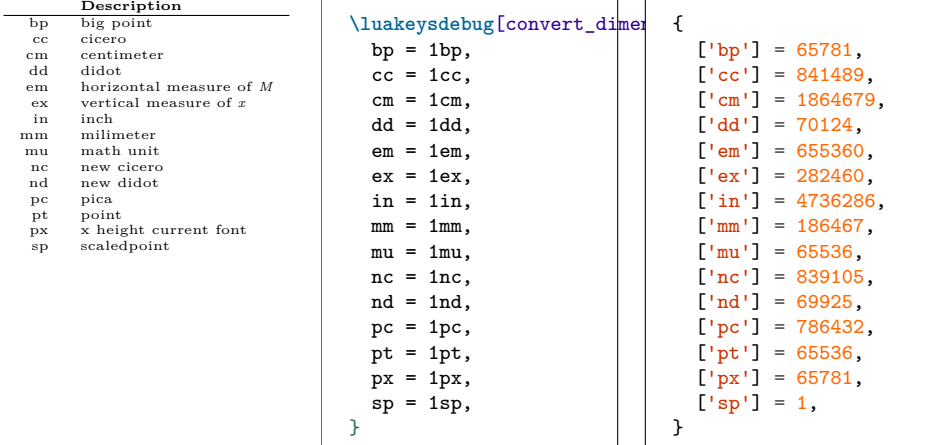

The next example illustrates the different notations of the dimensions.

```
\luakeysdebug[convert_dimensions=true]{
 upper = 1CM,1ower = 1cm,
 space = 1 cm,plus = + 1cm,minus = -1cm,
 nodim = 1 c m,
}
```

```
{
  ['upper'] = 1864679,
  [ ' lower' ] = 1864679,['space'] = 1864679,
  [p]<sup>1</sup>us'] = 1864679,
  {\frac{1 \text{ minus}}{1} = -1864679,}['nodim'] = '1 c m', -- string
}
```
### <span id="page-25-0"></span>**4.3.4 string**

There are two ways to specify strings: With or without double quotes. If the text have to contain commas, curly braces or equal signs, then double quotes must be used.

```
local kv_string = [[
  without double quotes = no commas and equal signs are allowed,
  with double quotes = \sqrt{ }, and = are allowed",
  escape quotes = "a quote \iota" sign",
  curly braces = "curly { } braces are allowed",
]]
local result = luakeys.parse(kv_string)
luakeys.debug(result)
-- {
-- ['without double quotes'] = 'no commas and equal signs are allowed',
    -- ['with double quotes'] = ', and = are allowed',
-- ['escape quotes'] = 'a quote \" sign',
     \int 'curiy \text{ braces'} = 'curly \{ \} braces are allowed',
-- }
```
### <span id="page-25-1"></span>**4.3.5 Naked keys**

Naked keys are keys without a value. Using the option naked\_as\_value they can be converted into values and stored into an array. In Lua an array is a table with numeric indexes (The first index is 1).

```
\luakeysdebug[naked_as_value=true]{one,two,three}
% {
% [1] = 'one',
   % [2] = 'two',
   % [3] = 'three',
% }
% =
% { 'one', 'two', 'three' }
```
All recognized data types can be used as standalone values.

```
\luakeysdebug[naked_as_value=true]{one,2,3cm}
% {
% [1] = 'one',
% [2] = 2,
   % [3] = '3cm',
% }
```
# <span id="page-26-0"></span>**5 Examples**

# <span id="page-26-1"></span>**5.1 Extend and modify keys of existing macros**

Extend the includegraphics macro with a new key named caption and change the accepted values of the width key. A number between 0 and 1 is allowed and converted into width=0.5**\linewidth**

```
local luakeys = require('luakeys')
local parse = luakeys.define({
  caption = { alias = 'title' },
  width = \{process = function(value)
     if type(value) == 'number' and value >= 0 and value \le= 1 then
       return tostring(value) .. '\\linewidth'
      end
     return value
    end,
 },
})
local function print_image_macro(image_path, kv_string)
 local caption = ''
  local options = ''
  local keys, unknown = parse(kv_string)
  if keys['caption'] ~= nil then
    caption = '\\ImageCaption{' .. keys['caption'] .. '}'
  end
  if keys['width'] ~= nil then
   unknown['width'] = keys['width']
  end
  options = luakeys.render(unknown)
  tex.print('\\includegraphics[' .. options .. ']{' .. image_path .. '}' ..
              caption)
end
return print_image_macro
```

```
\documentclass{article}
\usepackage{graphicx}
\begin{document}
\newcommand{\ImageCaption}[1]{%
  \par\textit{#1}%
}
\newcommand{\myincludegrahics}[2][]{
  \directlua{
   print_image_macro = require('extend-keys.lua')
   print_image_macro('#2', '#1')
 }
}
\myincludegrahics{test.png}
\myincludegrahics[width=0.5]{test.png}
\myincludegrahics[caption=A caption]{test.png}
```
**\end**{document}

# <span id="page-27-0"></span>**5.2 Process document class options**

The options of a LAT<sub>E</sub>X document class can be accessed via the **\@classoptionslist** macro. The string of the macro **\@classoptionslist** is already expanded and normalized. In addition to spaces, the curly brackets are also removed. It is therefore not possible to process nested hierarchical key-value pairs via the option.

```
\NeedsTeXFormat{LaTeX2e}
\ProvidesClass{test-class}[2022/05/26 Test class to access the class options]
\DeclareOption*{\PassOptionsToClass{\CurrentOption}{article}}
\ProcessOptions\relax
\directlua{
 luakeys = require('luakeys')
 local kv = luakeys.parse('\@classoptionslist', { convert_dimensions = false
  ,→ })
 luakeys.debug(kv)
}
\LoadClass{article}
```

```
\documentclass[12pt,landscape]{test-class}
\begin{document}
This document uses the class "test-class".
\end{document}
```

```
{
 [1] = '12pt',[2] = 'landscope',}
```
# <span id="page-28-0"></span>**6 Debug packages**

Two small debug packages are included in luakeys. One debug package can be used in LAT<sub>E</sub>X (luakeys-debug.sty) and one can be used in plain T<sub>E</sub>X (luakeysdebug.tex). Both packages provide only one command: \luakeysdebug{kvstring}

```
\luakeysdebug{one,two,three}
```
Then the following output should appear in the document:

```
{
  [ 'one'] = true.['two'] = true,[\cdot \text{three'}] = \text{true},}
```
# <span id="page-28-1"></span>**6.1 For plain TEX: luakeys-debug.tex**

An example of how to use the command in plain T<sub>E</sub>X:

```
\input luakeys-debug.tex
\luakeysdebug{one,two,three}
\bye
```
# <span id="page-28-2"></span>**6.2 For LATEX: luakeys-debug.sty**

An example of how to use the command in  $\mathbb{F}T\mathbb{F}X$ :

```
\documentclass{article}
\usepackage{luakeys-debug}
\begin{document}
\luakeysdebug[
  unpack=false,
  convert dimensions=false
]{one,two,three}
\end{document}
```
# <span id="page-29-0"></span>**7 Implementation**

## <span id="page-29-1"></span>**7.1 luakeys.lua**

```
1 -- luakeys.lua
2 -- Copyright 2021-2022 Josef Friedrich
3 --
4 -- This work may be distributed and/or modified under the
5 -- conditions of the LaTeX Project Public License, either version 1.3c
6 -- of this license or (at your option) any later version.
 7 -- The latest version of this license is in
 8 -- http://www.latex-project.org/lppl.txt
9 -- and version 1.3c or later is part of all distributions of LaTeX
10 -- version 2008/05/04 or later.
11 --
12 -- This work has the LPPL maintenance status `maintained'.
13 --
14 -- The Current Maintainer of this work is Josef Friedrich.
15 --
16 -- This work consists of the files luakeys.lua, luakeys.sty, luakeys.tex
17 -- luakeys-debug.sty and luakeys-debug.tex.
18 --- A key-value parser written with Lpeg.
19 --
20 -- @module luakeys
21 local lpeg = require('lpeg')
2223 if not tex then
24 tex = {
25 -- Dummy function for the tests.
26 sp = function(input)
27 return 1234567
28 end,
29 }
30 end
31
32 if not token then
33 token = {
34 set_macro = function(csname, content, global)
35 end,
36 }
37 end
38
39 --- Merge two tables in the first specified table.
40 --- The `merge_tables` function copies all keys from the `source` table
41 --- to a target table. It returns the modified target table.
42\,43 ---@see https://stackoverflow.com/a/1283608/10193818
44 ---
45 ---@param target table
46 ---@param source table
47 ---
48 ---@return table target The modified target table.
49 local function merge_tables(target, source)
50 for key, value in pairs(source) do
51 if type(value) == 'table' then
52 if type(target[key] or false) == 'table' then
53 merge_tables(target[key] or {}, source[key] or {})
54 elseif target[key] == nil then
55 target[key] = value
56 end
57 elseif target[key] == nil then
58 target[key] = value
```

```
59 end
60 end
61 return target
62 end
63
64 ---Clone a table.
65 ---
66 ---@see http://lua-users.org/wiki/CopyTable
67 ---
68 ---@param orig table
69 ---
70 ---@return table
71 local function clone_table(orig)
72 local orig_type = type(orig)
73 local copy
74 if orig_type == 'table' then
75 \, \, \text{copy} = \{\}76 for orig_key, orig_value in next, orig, nil do
77 copy[clone_table(orig_key)] = clone_table(orig_value)
78 end
79 setmetatable(copy, clone_table(getmetatable(orig)))
80 else -- number, string, boolean, etc
81 copy = orig
82 end
83 return copy
84 end
85
86 local utils = {
87 --- Get the size of an array like table \check{f} 'one', 'two', 'three' \check{f} = 3.
88 ---
89 ---@param value table # A table or any input.
90 ---
91 ---@return number # The size of the array like table. 0 if the input is no table
      ,→ or the table is empty.
92 get_array_size = function(value)
93 local count = 0
94 if type(value) == 'table' then
95 for _ in ipairs(value) do
96 count = \text{count} + 197 end
98 end
99 return count
100 end,
101
102 --Get the size of a table \check{ } one = 'one', 'two', 'three' \check{ } = 3.
103 ---
104 ---@param value table|any # A table or any input.
105 ---
106 ---@return number # The size of the array like table. 0 if the input is no table
       ,→ or the table is empty.
107 get_table_size = function(value)
108 local count = 0
109 if type(value) == 'table' then
110 for _ in pairs(value) do
111 count = count + 1
112 end
113 end
114 return count
115 end,
116
117 merge_tables = merge_tables,
118
```

```
119 clone_table = clone_table,
120
121 remove_from_array = function(array, element)
122 for index, value in pairs(array) do
123 if element == value then
124 array[index] = nil
125 return value
126 end
127 end
128 end,
129
130 ---Scan for an optional argument.
131 ---
132 ---@param initial_delimiter? string # The character that marks the beginning of an
      ,→ optional argument (by default `[`).
133 ---@param end_delimiter? string # The character that marks the end of an optional
      ,→ argument (by default `]`).
134 ---
135 ---@return string|nil # The string that was enclosed by the delimiters. The
      ,→ delimiters themselves are not returned.
136 scan_oarg = function(initial_delimiter, end_delimiter)
137 if initial_delimiter == nil then
138 initial_delimiter = '['
139 end
140
141 if end_delimiter == nil then
142 end delimiter = ']'
143 end
144
145 local function convert token(t)
146 if t.index ~= nil then
147 return utf8.char(t.index)
148 else
149 return '\\' .. t.csname
150 end
151 end
152
153 local function get_next_char()
154 local t = token.get_next()
155 return convert_token(t), t
156 end
157
158 local char, t = get_next_char()
159 if char == initial_delimiter then
160 local oarg = {}
161 char = get_next_char()
162 while char ~= end_delimiter do
163 table.insert(oarg, char)
164 char = get_next_char()
165 end
         return table.concat(oarg, '')
167 else
168 token.put_next(t)
169 end
170 end,
171 }
172
173 local namespace = {
174 opts = {
175 convert_dimensions = false,
176 debug = false,
```

```
177 default = true,
```

```
178 defaults = false,
179 defs = false,
180 format_keys = false,
181 hooks = {},
182 naked_as_value = false,
183 no_error = false,
184 unpack = true,
185 },
186
187 hooks = {
188 kv_string = true,
189 keys_before_opts = true,
190 result_before_opts = true,
191 keys_before_def = true,
192 result_before_def = true,
193 keys = true,
194 result = true,
195 },
196
197 attrs = {
198 alias = true,
199 always_present = true,
200 choices = true,
201 data_type = true,
202 default = true,
203 exclusive_group = true,
        13 tl set = true.
205 macro = true,
206 match = true,
207 name = true,
208 opposite_keys = true,
209 pick = true,
210 process = true,
211 required = true,<br>212 sub_keys = true,
        212 sub_keys = true,
213 },
214 }
215
216 --- The default options.
217 local default_options = clone_table(namespace.opts)
218
219 local function throw_error(message)<br>220 if type(tex.error) == 'function'
     if type(tex.error) == 'function' then
221 tex.error(message)
222 else
223 error(message)
224 end
225 end
226
227 local l3_code_cctab = 10
228
229 --- Convert back to strings
230 -- @section
231
232 --- The function `render(tbl)` reverses the function
    233 --- `parse(kv_string)`. It takes a Lua table and converts this table
234 --- into a key-value string. The resulting string usually has a
235 --- different order as the input table. In Lua only tables with
     236 --- 1-based consecutive integer keys (a.k.a. array tables) can be
237 --- parsed in order.
238 ---
239 ---@param result table # A table to be converted into a key-value string.
```

```
241 ---@return string # A key-value string that can be passed to a TeX macro.
242 local function render(result)
243 local function render_inner(result)
244 local output = {}
245 local function add(text)
246 table.insert(output, text)
247 end
248 for key, value in pairs(result) do
249 if (key and type(key) == 'string') then
250 if (type(value) == 'table') then
251 if (next(value)) then
252 add(key .. '={')
253 add(render_inner(value))
254 add('},')
255 else
256 add(key .. '={},')
257 end
258 else
259 add(key : . '=' : . totring(value) : . '')260 end
261 else
262 add(tostring(value) .. ',')
263 end
264 end
265 return table.concat(output)
266 end
267 return render_inner(result)
268 end
269
270 --- The function `stringify(tbl, for_tex)` converts a Lua table into a
271 --- printable string. Stringify a table means to convert the table into
272 --- a string. This function is used to realize the `debug` function.
273 --- `stringify(tbl, true)` (`for_tex = true`) generates a string which
274 --- can be embeded into TeX documents. The macro `\luakeysdebug{}` uses
275 --- this option. `stringify(tbl, false)` or `stringify(tbl)` generate a
276 --- string suitable for the terminal.
277 ---
278 ---@see https://stackoverflow.com/a/54593224/10193818
279 ---
280 ---@param result table # A table to stringify.
281 ---@param for_tex? boolean # Stringify the table into a text string that can be
     embeded inside a TeX document via tex.print(). Curly braces and whites spaces
,→
     are escaped.
,→
282 ---
283 ---@return string
284 local function stringify(result, for_tex)
285 local line_break, start_bracket, end_bracket, indent
286
287 if for_tex then
288 line_break = '\\par'
289 start_bracket = '$\\{$'
290 end_bracket = '$\\}$'
291 indent = \sqrt{}\sqrt{}\sqrt{}292 else
293 line break = '\n\begin{bmatrix} \n\lambda & \lambda & \lambda \\ \n\lambda & \lambda & \lambda \n\end{bmatrix}294 start bracket = \binom{1}{1}295 end_bracket = \frac{1}{2}'
296 indent = '297 end
298
299 local function stringify_inner(input, depth)
```
*---*

```
300 local output = {}
301 depth = depth or 0
302
303 local function add(depth, text)
304 table.insert(output, string.rep(indent, depth) .. text)
305 end
306
307 local function format_key(key)
308 if (type(key) == 'number') then
309 return string.format('[%s]', key)
310 else
311 return string.format('[\'%s\']', key)
312 end
313 end
314
315 if type(input) ~= 'table' then
316 return tostring(input)
317 end
318
319 for key, value in pairs(input) do
320 if (key and type(key) == 'number' or type(key) == 'string') then
321 key = format_key(key)
322
323 if (type(value) == 'table') then
324 if (next(value)) then
325 add(depth, key .. ' = ' .. start_bracket)
326 add(0, stringify inner(value, depth + 1))
327 add(depth, end_bracket .. ',');
328 else
329 add(depth,
330 key \cdot \cdot ' = ' \cdot start_bracket \cdot end_bracket \cdot \cdot ',')
331 end
332 else
333 if (type(value) == 'string') then<br>334 value = string.format('\'%s\'',
              334 value = string.format('\'%s\'', value)
335 else
336 value = tostring(value)
337 end
338
339 add(depth, key .. ' = ' .. value .. ',')
340 end
341 end
342 end
343
344 return table.concat(output, line_break)
345 end
346
347 return start_bracket .. line_break .. stringify_inner(result, 1) ..
348 line_break .. end_bracket
349 end
350
351 --- The function `debug(result)` pretty prints a Lua table to standard
352 -- output (stdout). It is a utility function that can be used to
353 -- debug and inspect the resulting Lua table of the function
354 -- `parse`. You have to compile your TeX document in a console to
355 -- see the terminal output.
356 --
357 ---@param result table # A table to be printed to standard output for debugging
    ,→ purposes.
358 local function debug(result)
359 print('\n' .. stringify(result, false))
360 end
```

```
362 --- Parser / Lpeg related
363 -- @section
364
365 --- Generate the PEG parser using Lpeg.
366 ---
367 --- Explanations of some LPeg notation forms:
368 ---
369 --- * `patt ^ 0` = `expression *`
370 --- * `patt ^ 1` = `expression +`
371 --- * `patt ^ -1` = `expression ?`
372 --- * `patt1 * patt2` = `expression1 expression2`: Sequence
373 --- * `patt1 + patt2` = `expression1 / expression2`: Ordered choice
374 ---
375 --- * [TUGboat article: Parsing complex data formats in LuaTEX with
     ,→ LPEG](https://tug.or-g/TUGboat/tb40-2/tb125menke-Patterndf)
376 ---
377 ---@param initial_rule string # The name of the first rule of the grammar table
     ,→ passed to the `lpeg.P(attern)` function (e. g. `list`, `number`).
378 ---@param convert_dimensions? boolean # Whether the dimensions should be converted
     ,→ to scaled points (by default `false`).
379 ---
380 ---@return userdata # The parser.
381 local function generate_parser(initial_rule,
382 convert dimensions)
383 if convert_dimensions == nil then
384 convert_dimensions = false
385 end
386
387 local Variable = lpeg.V
388 local Pattern = lpeg.P
389 local Set = lpeg.S
390 local Range = lpeg.R
391 local CaptureGroup = lpeg.Cg
       392 local CaptureFolding = lpeg.Cf
393 local CaptureTable = lpeg.Ct
394 local CaptureConstant = lpeg.Cc
395 local CaptureSimple = lpeg.C
396
397 -- Optional whitespace
398 local white space = Set(' \tau')
399
400 --- Match literal string surrounded by whitespace
401 local ws = function(match)
402 return white_space ^ 0 * Pattern(match) * white_space ^ 0
403 end
404
405 --- Convert a dimension to an normalized dimension string or an
406 --- integer in the scaled points format.
407 ---
       408 ---@param input string
409 ---
410 ---@return integer|string # A dimension as an integer or a dimension string.
411 local capture_dimension = function(input)
412 -- Remove all whitespaces
413 input = input:gsub(\sqrt{\frac{1}{8}}s+', '')
414 -- Convert the unit string into lowercase.
415 input = input:lower()
416 if convert_dimensions then
417 return tex.sp(input)
418 else
419 return input
```

```
420 end
421 end
422
423 --- Add values to a table in two modes:
424 --
425 -- Key-value pair:
426 --
427 -- If `arg1` and `arg2` are not nil, then `arg1` is the key and `arg2` is the
428 -- value of a new table entry.
429 --
430 -- Indexed value:
431 --
432 -- If `arg2` is nil, then `arg1` is the value and is added as an indexed
433 -- (by an integer) value.
434 --
435 ---@param result table # The result table to which an additional key-value pair or
       ,→ value should to be added
436 ---@param arg1 any # The key or the value.
437 ---@param arg2? any # Always the value.
438 ---
439 ---@return table # The result table to which an additional key-value pair or value
       ,→ has been added.
440 local add_to_table = function(result, arg1, arg2)
441 if arg2 == nil then
442 local index = #result + 1
443 return rawset(result, index, arg1)
444 else
445 return rawset(result, arg1, arg2)
446 end
447 end
448
449 -- LuaFormatter off
450 return Pattern({
451 [1] = initial_rule,
452
453 -- list_item*
454 list = CaptureFolding(
455 CaptureTable('') * Variable('list_item')^0,
456 add_to_table
457 ),
458
459 -- '{' list '}'
460 list_container =
461 \overline{\mathsf{ws}}(\cdot\{\cdot\} \ast \text{Variable}(\cdot\text{list} \cdot) \ast \mathsf{ws}(\cdot\} \cdot).462
463 -- ( list_container / key_value_pair / value ) ','?
464 list item =
465 CaptureGroup(
466 Variable('list_container') +
467 Variable('key_value_pair') +<br>468 Variable('value')
            Variable('value')
469 ) * \text{ws}(\text{'}',\text{'}) -1,
470
471 -- key '=' (list_container / value)
472 key_value_pair =
473 (Variable('key') * ws('=')) * (Variable('list_container') +
           ,→ Variable('value')),
474
475 -- number / string_quoted / string_unquoted
476 key =
477 Variable('number') +
478 Variable('string quoted') +
```

```
479 Variable('string_unquoted'),
480
481 -- boolean !value / dimension !value / number !value / string_quoted !value /
        ,→ string_unquoted
482 -- !value -> Not-predicate -> * -Variable('value')
483 value =
484 Variable('boolean') * -Variable('value') +
485 Variable('dimension') * -Variable('value') +
486 Variable('number') * -Variable('value') +
487 Variable('string_quoted') * -Variable('value') +
488 Variable('string_unquoted'),
489
490 -- for is.boolean()
491 boolean_only = Variable('boolean') * -1,
492
493 -- boolean_true / boolean_false
494 boolean =
495 (
496 Variable('boolean_true') * CaptureConstant(true) +
497 Variable('boolean_false') * CaptureConstant(false)
498 ),
499
500 boolean_true =
501 Pattern('true') +
502 Pattern('TRUE') +
503 Pattern('True'),
504
505 boolean_false =
506 Pattern('false') +
507 Pattern('FALSE') +
508 Pattern('False'),
509
510 -- for is.dimension()
511 dimension_only = Variable('dimension') * -1,
512
513 dimension = (
514 Variable('tex_number') * white_space^0 *
515 Variable('unit')
516 ) / capture_dimension,
517
518 -- for is.number()
519 number_only = Variable('number') * -1,
520
521 -- capture number
522 number = Variable('tex_number') / tonumber,
523
524 -- sign? white_space? (integer+ fractional? / fractional)
525 tex number =
526 Variable('sign')<sup>\degree0 * white_space\degree0 *</sup>
527 (Variable('integer')^1 * Variable('fractional')^0) +
528 Variable('fractional'),
529
530 sign = Set('-+'),531
532 fractional = Pattern('.') * Variable('integer')^1,
533
534 integer = Range('09')<sup>\hat{}</sup>1,
535
536 -- 'bp' / 'BP' / 'cc' / etc.
537 -- https://raw.githubusercontent.com/latex3/lualibs/master/lualibs-util-dim.lua
538 -- https://github.com/TeX-
        Live/luatex/blob/51db1985f5500dafd2393aa2e403fefa57d3cb76/source/texk/web2c/luatexdir/lua/ltexlib.c#L434-
,→
        L625
,→
```

```
539 unit =
540 Pattern('bp') + Pattern('BP') +
541 Pattern('cc') + Pattern('CC') +
542 Pattern('cm') + Pattern('CM') +
543 Pattern('dd') + Pattern('DD') +
544 Pattern('em') + Pattern('EM') +
545 Pattern('ex') + Pattern('EX') +
546 Pattern('in') + Pattern('IN') +
547 Pattern('mm') + Pattern('MM') +
548 Pattern('mu') + Pattern('MU') +
549 Pattern('nc') + Pattern('NC') +
550 Pattern('nd') + Pattern('ND') +
551 Pattern('pc') + Pattern('PC') +
552 Pattern(\overrightarrow{pt}) + Pattern(\overrightarrow{PT}) +
553 Pattern('px') + Pattern('PX') +
554 Pattern(\overline{sp'}) + Pattern(\overline{SP'}),
555
556 -- '"' (')^{n}' / !'"')* '"'
557 string_quoted =
558 white_space<sup>^</sup>0 * Pattern('"') *
559 CaptureSimple((Pattern('\\"') + 1 - Pattern('"'))^0) *
560 Pattern('"') * white_space<sup>\hat{0}</sup>,
561
562 string_unquoted =
563 white_space<sup>\degree0 *</sup>
564 CaptureSimple(
565 Variable('word_unquoted')^1 *
566 (Set(' \t')^1 * Variable('word_unquoted')^1)^0) *
567 white_space<sup>o</sup>,
568
569 word_unquoted = (1 - \text{white\_space} - \text{Set}('{}f, ='))^T<br>570 }
570 })
571 -- LuaFormatter on
572 end
573
574 local function visit_tree(tree, callback_func)
575 if type(tree) ~= 'table' then
576 throw_error('Parameter "tree" has to be a table, got: ' ..
577 tostring(tree))
578 end
579 local function visit_tree_recursive(tree,
580 current,
581 result,
582 depth,
583 callback_func)
584 for key, value in pairs(current) do
585 if type(value) == 'table' then
586 value = visit_tree_recursive(tree, value, {}, depth + 1,
587 callback_func)
588 end
589
590 key, value = callback_func(key, value, depth, current, tree)
591
592 if key ~= nil and value ~= nil then
593 result[key] = value
594 end
595 end
596 if next(result) ~= nil then
597 return result
598 end
599 end
600
```

```
601 local result = visit_tree_recursive(tree, tree, {}, 1, callback_func)
602
603 if result == nil then
604 return {}
605 end
606 return result
607 end
608
609 local is = {
610 boolean = function(value)
611 if value == nil then
612 return false
613 end
614 if type(value) == 'boolean' then
615 return true
616 end
617 local parser = generate_parser('boolean_only', false)
618 local result = parser:match(tostring(value))
619 return result ~= nil
620 end,
621
622 dimension = function(value)
623 if value == nil then
624 return false
625 end
626 local parser = generate_parser('dimension_only', false)
627 local result = parser:match(tostring(value))
628 return result ~= nil
629 end,
630
631 integer = function(value)
632 local n = tonumber(value)
633 if n == nil then
634 return false
635 end
636 return n == math.float(n)637 end,
638
639 number = function(value)
640 if value == nil then
641 return false
642 end
643 if type(value) == 'number' then
644 return true
645 end
646 local parser = generate_parser('number_only', false)
647 local result = parser:match(tostring(value))
648 return result ~= nil
649 end,
650
651 string = function(value)
652 return type(value) == 'string'
653 end,
654 }
655
656 --- Apply the key-value-pair definitions (defs) on an input table in a
657 --- recursive fashion.
658 ---
659 ---@param defs table # A table containing all definitions.
660 ---@param opts table # The parse options table.
661 ---@param input table # The current input table.
662 ---@param output table # The current output table.
```

```
663 ---@param unknown table # Always the root unknown table.
664 ---@param key_path table # An array of key names leading to the current
665 ---@param input_root table # The root input table input and output table.
666 local function apply_definitions(defs,
667 opts,
668 input,
669 output,
670 unknown,
671 key_path,
672 input_root)
673 local exclusive_groups = {}
674
675 local function add_to_key_path(key_path, key)
676 local new_key_path = {}
677
678 for index, value in ipairs(key_path) do
679 new_key_path[index] = value
680 end
681
682 table.insert(new_key_path, key)
683 return new_key_path
684 end
685
686 local function get_default_value(def)
687 if def.default ~= nil then
688 return def.default
689 elseif opts ~= nil and opts.default ~= nil then
690 return opts.default
691 end
692 return true
693 end
694
695 local function find_value(search_key, def)
696 if input[search_key] ~= nil then
697 local value = input[search_key]
698 input[search_key] = nil
699 return value
700 -- naked keys: values with integer keys
701 elseif utils.remove_from_array(input, search_key) ~= nil then
702 return get_default_value(def)
703 end
704 end
705
706 local apply = {
707 alias = function(value, key, def)
708 if type(def.alias) == 'string' then
709 def.alias = { def.alias }
710 end
711 local alias_value
712 local used_alias_key<br>713 -- To get an error i
           713 -- To get an error if the key and an alias is present
714 if value ~= nil then
715 alias_value = value
716 used_alias_key = key
717 end
718 for _, alias in ipairs(def.alias) do
719 local v = find value(alias, def)
720 if v \approx \text{nil} then<br>721 if alias_value
             721 if alias_value ~= nil then
722 throw_error(string.format(
723 'Duplicate aliases "%s" and "%s" for key "%s"!',
724 used_alias_key, alias, key))
```

```
725 end
726 used_alias_key = alias
727 alias value = v
728 end
729 end
730 if alias_value ~= nil then
731 return alias_value
732 end
733 end,
734
735 always_present = function(value, key, def)
736 if value == nil and def.always_present then
737 return get_default_value(def)
738 end
739 end,
740
741 choices = function(value, key, def)
742 if value == nil then
743 return
744 end
745 if def.choices ~= nil and type(def.choices) == 'table' then
746 local is_in_choices = false
747 for _, choice in ipairs(def.choices) do
748 if value == choice then
749 is_in_choices = true
750 end
751 end
752 if not is_in_choices then
753 throw_error('The value "' .. value ..
754 '" does not exist in the choices: ' ..
755 table.concat(def.choices, ', ') .. '!')
756 end
757 end
758 end,
759
760 data_type = function(value, key, def)
761 if value == nil then
762 return
763 end
764 if def.data_type ~= nil then
765 local converted
766 -- boolean
         767 if def.data_type == 'boolean' then
768 if value == 0 or value == '' or not value then
769 converted = false
770 else
771 converted = true
           772 end
773 -- dimension
774 elseif def.data_type == 'dimension' then
          775 if is.dimension(value) then
776 converted = value
777 end
778 -- integer
779 elseif def.data_type == 'integer' then
780 if is.number(value) then
781 converted = math.floor(tonumber(value))
782 end
            783 -- number
784 elseif def.data_type == 'number' then
785 if is.number(value) then
786 converted = tonumber(value)
```

```
787 end
788 -- string
789 elseif def.data_type == 'string' then
790 converted = tostring(value)
791 else
792 throw_error('Unknown data type: ' .. def.data_type)
793 end
794 if converted == nil then
795 throw_error(
796 'The value "' .. value .. '" of the key "' .. key ..
797 '" could not be converted into the data type "' ..
798 def.data_type .. '"!')
799 else
800 return converted
801 end
802 end
803 end,
804
805 exclusive_group = function(value, key, def)
806 if value == nil then
807 return
808 end
809 if def.exclusive_group ~= nil then
810 if exclusive_groups[def.exclusive_group] ~= nil then
811 throw_error('The key "' .. key ..
812 '" belongs to a mutually exclusive group "' ..
813 def.exclusive_group .. '" and the key "' ..
814 exclusive_groups[def.exclusive_group] ..
815 '" is already present!')
816 else
817 exclusive_groups[def.exclusive_group] = key
818 end
819 end
820 end,
821
822 l3_tl_set = function(value, key, def)
823 if value == nil then
824 return
825 end
826 if def.l3_tl_set ~= nil then
827 tex.print(13 code cctab,
828 '\\tl_set:Nn \\g_' .. def.l3_tl_set .. '_tl')
829 tex.print('{' . value .. '{'})
830 end
831 end,
832
833 macro = function(value, key, def)
834 if value == nil then
835 return
836 end
        837 if def.macro ~= nil then
838 token.set_macro(def.macro, value, 'global')
839 end
840 end,
841
842 match = function(value, key, def)
843 if value == nil then
844 return<br>845 end
845 end
846 if def.match ~= nil then
847 if type(def.match) ~= 'string' then
848 throw error('def.match has to be a string')
```

```
849 end
850 local match = string.match(value, def.match)
851 if match == nil then
852 throw_error(
853 'The value "' .. value .. '" of the key "' .. key ..
854 '" does not match "' .. def.match .. '"!')
855 else
856 return match
857 end
858 end
859 end,
860
861 opposite_keys = function(value, key, def)
862 if def.opposite_keys ~= nil then
863 local true_value = def.opposite_keys[true]
864 local false_value = def.opposite_keys[false]
865 if true_value == nil or false_value == nil then
866 throw_error(
867 'Usage opposite keys = { [true] = "...", [false] = "..."}')
868 end
869 if utils.remove_from_array(input, true_value) ~= nil then
870 return true
871 elseif utils.remove_from_array(input, false_value) ~= nil then
872 return false
873 end
874 end
875 end,
876
877 process = function(value, key, def)
878 if value == nil then
879 return
880 end
881 if def.process ~= nil and type(def.process) == 'function' then
882 return def.process(value, input_root, output, unknown)
883 end
884 end,
885
886 pick = function(value, key, def)
887 if def.pick then
888 if type(def.pick) == 'string' and is[def.pick] == nil then
889 throw_error(
890 'Wrong setting. Allowed settings for the attribute "def.pick" are:
             ,→ true, boolean, dimension, integer, number, string. Got "' ..
891 tostring(def.pick) .. '".')
892 end
893
894 if value ~= nil then
895 return value
896 end
897 for i, v in pairs(input) do
898 -- We can not use ipairs here. `ipairs(t)` iterates up to the
899 -- first absent index. Values are deleted from the `input`
900 -- table.
901 if type(i) == 'number' then
902 local picked_value = nil
903 -- Pick a value by type: boolean, dimension, integer, number, string
904 if is[def.pick] ~= nil then
905 if is[def.pick](v) then
906 picked_value = v
907 end
908 -- Pick every value
909 elseif v ~= nil then
```

```
910 picked_value = v
911 end
912 if picked_value ~= nil then
913 input[i] = nil
914 return picked_value
915 end
916 end
917 end
918 end
919 end,
920
921 required = function(value, key, def)
922 if def.required ~= nil and def.required and value == nil then
923 throw_error(string.format('Missing required key "%s"!', key))
924 end
925 end,
926927 sub_keys = function(value, key, def)
928 if def.sub_keys ~= nil then
929 local v
930 -- To get keys defined with always_present
931 if value == nil then
932 v = \{\}933 elseif type(value) == 'string' then
934 v = \{ value \}935 elseif type(value) == 'table' then
936 v = value
937 end
938 v = apply_definitions(def.sub_keys, opts, v, output[key],
939 unknown, add_to_key_path(key_path, key), input_root)
940 if utils.get_table_size(v) > 0 then
941 return v
942 end
943 end
944 end,
945 }
946
947 --- standalone values are removed.
948 -- For some callbacks and the third return value of parse, we
949 -- need an unchanged raw result from the parse function.
950 input = clone_table(input)
951 if output == nil then
952 output = {}
953 end
954 if unknown == nil then
955 unknown = \{\}956 end
     957 if key_path == nil then
958 key\_path = \{\}959 end
960
961 for index, def in pairs(defs) do
962 -- Find key and def
963 local key
964 -- `{ key1 = { }, key2 = { } }`
965 if type(def) == 'table' and def.name == nil and type(index) ==
966 'string' then
967 key = index
968 -- `{ { name = 'key1' }, { name = 'key2' } }`
969 elseif type(def) == 'table' and def.name ~= nil then
970 key = def.name
971 -- Definitions as strings in an array: `{ 'key1', 'key2' }`
```

```
972 elseif type(index) == 'number' and type(def) == 'string' then
973 key = def
974 def = { default = get default value({}) }
975 end
976
977 if type(def) ~= 'table' then
978 throw_error('Key definition must be a table!')
979 end
980981 for attr, _ in pairs(def) do
982 if namespace.attrs[attr] == nil then
983 throw_error('Unknown definition attribute: ' .. tostring(attr))
984 end
985 end
986
987 if key == nil then
988 throw_error('Key name couldn't be detected!')
989 end
990
991 local value = find_value(key, def)
992
993 for _, def_opt in ipairs({
994 'alias',
995 'opposite_keys',
996 'pick',
997 'always_present',
998 'required',
999 'data_type',
1000 'choices',
1001 'match',
1002 'exclusive_group',
1003 'macro',
1004 '13_tl_set',
1005 'process',
1006 'sub_keys',
1007 }) do
1008 if def[def_opt] ~= nil then
1009 local tmp_value = apply[def_opt](value, key, def)
1010 if tmp_value ~= nil then
1011 value = tmp_value<br>1012 end1012 end
1013 end
1014 end
1015
1016 output[key] = value
1017 end
1018
1019 if utils.get_table_size(input) > 0 then
1020 -- Move to the current unknown table.
1021 local current_unknown = unknown<br>1022 for , key in ipairs (key_path) or
         1022 for _, key in ipairs(key_path) do
1023 if current_unknown[key] == nil then
1024 current_unknown[key] = {}
1025 end
1026 \quad \text{current\_unknown} = \text{current\_unknown} \text{ [key]}
1027 \quad \text{end}1027 end
1028
1029 -- Copy all unknown key-value-pairs to the current unknown table.
         1030 for key, value in pairs(input) do
1031 current_unknown[key] = value
1032 end
1033 end
```

```
1035 return output, unknown
1036 end
1037
1038 --- Parse a LaTeX/TeX style key-value string into a Lua table.
1039 ---
1040 ---@param kv_string string # A string in the TeX/LaTeX style key-value format as
     ,→ described above.
1041 ---@param opts table # A table containing the settings:
1042 --- `convert_dimensions`, `unpack`, `naked_as_value`, `converter`,
1043 --- `debug`, `preprocess`, `postprocess`.
1044 --
1045 ---@return table result # The final result of all individual parsing and
     ,→ normalization steps.
1046 ---@return table unknown # A table with unknown, undefinied key-value pairs.
1047 ---@return table raw # The unprocessed, raw result of the LPeg parser.
1048 local function parse(kv_string, opts)
1049 if kv_string == nil then
1050 return {}
1051 end
1052
1053 --- Normalize the parse options.
1054 ---
1055 ---@param opts table # Options in a raw format. The table may be empty or some
       ,→ keys are not set.
1056 ---
1057 ---@return table
1058 local function normalize_opts(opts)
1059 if type(opts) ~= 'table' then
1060 opts = {}
1061 end
1062 for key, _ in pairs(opts) do
1063 if namespace.opts[key] == nil then
1064 throw_error('Unknown parse option: ' .. tostring(key) .. '!')
1065 end
1066 end
1067 local old_opts = opts
1068 opts = \{ \}1069 for name, _ in pairs(namespace.opts) do
1070 if old_opts[name] ~= nil then
1071 opts[name] = old opts[name]
1072 else
1073 opts[name] = default_options[name]
1074 end
1075 end
1076
1077 for hook in pairs(opts.hooks) do
1078 if namespace.hooks[hook] == nil then
1079 throw_error('Unknown hook: ' .. tostring(hook) .. '!')
1080 end
1081 end
1082 return opts
1083 end
1084 opts = normalize_opts(opts)
1085
1086 if type(opts.hooks.kv_string) == 'function' then
1087 kv_string = opts.hooks.kv_string(kv_string)
1088 end
1089
1090 local result = generate_parser('list', opts.convert_dimensions):match(
1091 kv_string)
1092 local raw = clone_table(result)
```

```
1094 local function apply_hook(name)
1095 if type(opts.hooks[name]) == 'function' then
1096 if name:match('^keys') then
1097 result = visit_tree(result, opts.hooks[name])
1098 else
1099 opts.hooks[name](result)<br>1100 end
1100 end
1101
1102 if opts.debug then
1103 print('After the execution of the hook: ' .. name)
1104 debug(result)
1105 end
1106 end
1107 end
1108
1109 local function apply_hooks(at)
1110 if at ~= nil then
1111 at = ' ' ... at1112 else
1113 at = 111114 end
1115 apply_hook('keys' .. at)
1116 apply\_hook('result' ... at)<br>1117 and
1117 end
1118
1119 apply hooks('before opts')
1120
1121 --- Normalize the result table of the LPeg parser. This normalization
1122 -- tasks are performed on the raw input table coming directly from
1123 -- the PEG parser:
1124 --
1125 ---@param result table # The raw input table coming directly from the PEG parser
1126 ---@param opts table # Some options.
1127 local function apply_opts(result, opts)
1128 local callbacks = {
1129 unpack = function(key, value)
1130 if type(value) == 'table' and utils.get_array_size(value) == 1 and
1131 utils.get_table_size(value) == 1 and type(value[1]) ~= 'table' then
1132 return key, value[1]
1133 end
1134 return key, value
1135 end,
1136
1137 process_naked = function(key, value)
1138 if type(key) == 'number' and type(value) == 'string' then
1139 return value, opts.default
1140 end
1141 return key, value
1142 end,
1143
1144 format_key = function(key, value)
1145 if type(key) == 'string' then
1146 for _, style in ipairs(opts.format_keys) do
1147 if style == 'lower' then
1148 key = key:lower()1149 elseif style == 'snake' then
1150 key = key:gsub('[^"\%w] +', '-'')<br>1151 elseif style == 'upper' then
               else if style == 'upper' then
1152 key = key:upper()
1153 else
1154 throw error('Unknown style to format keys: ' ..
```

```
1155 tostring(style) ..
1156 ' Allowed styles are: lower, snake, upper')
1157 end
1158 end
1159 end
1160 return key, value
1161 end,
1162 }
1163
1164 if opts.unpack then
1165 result = visit tree(result, callbacks.unpack)
1166 end
1167
1168 if not opts.naked_as_value and opts.defs == false then
1169 result = visit_tree(result, callbacks.process_naked)<br>1170 end
1170 end
1171
1172 if opts.format_keys then
1173 if type(opts.format_keys) ~= 'table' then
1174 throw error(
1175 'The option "format_keys" has to be a table not ' ..
1176 type(opts.format_keys))
1177 end
1178 result = visit_tree(result, callbacks.format_key)
1179 end
1180
1181 return result
1182 end
1183 result = apply_opts(result, opts)
1184
1185 -- All unknown keys are stored in this table
1186 local unknown = nil
1187 if type(opts.defs) == 'table' then
1188 apply_hooks('before_defs')
1189 result, unknown = apply_definitions(opts.defs, opts, result, \{\}, \{\},
1190 {}, clone_table(result))
1191 end
1192
1193 apply_hooks()
1194
1195 if opts.defaults ~= nil and type(opts.defaults) == 'table' then
1196 merge_tables(result, opts.defaults)<br>1197 end
1197 end
1198
1199 if opts.debug then
1200 debug(result)
1201 end
1202
1203 -- no_error
1204 if not opts.no_error and type(unknown) == 'table' and
1205 utils.get_table_size(unknown) > 0 then
1206 throw_error('Unknown keys: ' .. render(unknown))
1207 end
1208 return result, unknown, raw
1209 end
1210
1211 --- Store results
1212 -- @section
1213
1214 --- A table to store parsed key-value results.
1215 local result_store = {}
1216
```

```
1217 --- Exports
1218 -- @section
1219
1220 local export = {
1221 version = { 0, 7, 0 },
1222
1223 namespace = namespace,
1224
1225 ---This function is used in the documentation.
1226 ---
1227 ---@param from string # A key in the namespace table, either `opts`, `hook` or
       ,→ `attrs`.
1228 print_names = function(from)
1229 local names = {}
1230 for name in pairs(namespace[from]) do
1231 table.insert(names, name)
1232 end
1233 table.sort(names)
1234 tex.print(table.concat(names, ', '))
1235 end,
1236
1237 print_default = function(from, name)
1238 tex.print(tostring(namespace[from][name]))
1239 end,
1240
1241 --- @see default_options
1242 opts = default options.
1243
1244 --- @see stringify
1245 stringify = stringify,
1246
1247 --- @see parse
1248 parse = parse,
1249
1250 define = function(defs, opts)
1251 return function(kv_string, inner_opts)
1252 local options
1253
1254 if inner_opts ~= nil and opts ~= nil then
            options = merge_tables(opts, inner-opts)1256 elseif inner_opts ~= nil then
1257 options = inner_opts<br>1258 elseif opts ~= nil the
           1258 elseif opts ~= nil then
1259 options = opts
1260 end
1261
1262 if options == nil then
           options = {}1264 end
1265
1266 options.defs = defs
1267
1268 return parse(kv_string, options)
1269 end
1270 end,
1271
1272 --- @see render
1273 render = render,
1274
1275 --- @see debug
1276 debug = debug,
```

```
1278 --- The function `save(identifier, result): void` saves a result (a
1279 -- table from a previous run of `parse`) under an identifier.
        1280 -- Therefore, it is not necessary to pollute the global namespace to
1281 -- store results for the later usage.
1282 --
1283 ---@param identifier string # The identifier under which the result is saved.
1284 --
1285 ---@param result table # A result to be stored and that was created by the
        ,→ key-value parser.
1286 save = function(identifier, result)<br>1287 result store[identifier] = result
        result store[identifier] = result1288 end,
1289
1290 --- The function `get(identifier): table` retrieves a saved result
1291 -- from the result store.
1292 --
1293 ---@param identifier string # The identifier under which the result was saved.
1294 ---
1295 ---@return table
1296 get = function(identifier)
1297 -- if result_store[identifier] == nil then
1298 -- throw_error('No stored result was found for the identifier \'' ..
         ,→ identifier .. '\'')
1299 -- end
1300 return result store[identifier]
1301 end,
1302
1303 is = is,
1304
1305 utils = utils,
1306 }
1307
1308 return export
```
### <span id="page-51-0"></span>**7.2 luakeys.tex**

```
1 %% luakeys.tex
2 %% Copyright 2021-2022 Josef Friedrich
3 %
4 % This work may be distributed and/or modified under the
5 % conditions of the LaTeX Project Public License, either version 1.3c
 6 % of this license or (at your option) any later version.
 7 % The latest version of this license is in
 8 % http://www.latex-project.org/lppl.txt
 9 % and version 1.3c or later is part of all distributions of LaTeX
10 % version 2008/05/04 or later.
11\,12 % This work has the LPPL maintenance status `maintained'.
\begin{array}{c} 13 \\ 14 \end{array}14 % The Current Maintainer of this work is Josef Friedrich.
15 %
16 % This work consists of the files luakeys.lua, luakeys.sty, luakeys.tex
17 % luakeys-debug.sty and luakeys-debug.tex.
18
19 \directlua{luakeys = require('luakeys')}
```
### <span id="page-52-0"></span>**7.3 luakeys.sty**

```
1 %% luakeys.sty
2 %% Copyright 2021-2022 Josef Friedrich
3 %
4 % This work may be distributed and/or modified under the
5 % conditions of the LaTeX Project Public License, either version 1.3c
 6 % of this license or (at your option) any later version.
 7 % The latest version of this license is in
 8 % http://www.latex-project.org/lppl.txt
 9 % and version 1.3c or later is part of all distributions of LaTeX
10 % version 2008/05/04 or later.
1112 % This work has the LPPL maintenance status `maintained'.
\begin{array}{c} 13 \\ 14 \end{array}14 % The Current Maintainer of this work is Josef Friedrich.
15 %
16 % This work consists of the files luakeys.lua, luakeys.sty, luakeys.tex
    17 % luakeys-debug.sty and luakeys-debug.tex.
18
19 \NeedsTeXFormat{LaTeX2e}
20 \ProvidesPackage{luakeys}[2022/07/06 0.7.0 Parsing key-value options using Lua.]
21 \directlua{luakeys = require('luakeys')}
```
## <span id="page-53-0"></span>**7.4 luakeys-debug.tex**

```
1 %% luakeys-debug.tex
2 %% Copyright 2021-2022 Josef Friedrich
3 %
4 % This work may be distributed and/or modified under the
5 % conditions of the LaTeX Project Public License, either version 1.3c
6 % of this license or (at your option) any later version.
7 % The latest version of this license is in
 8 % http://www.latex-project.org/lppl.txt
 9 % and version 1.3c or later is part of all distributions of LaTeX
10 % version 2008/05/04 or later.
11\,12 % This work has the LPPL maintenance status `maintained'.
13 %
14 % The Current Maintainer of this work is Josef Friedrich.
15 %
16 % This work consists of the files luakeys.lua, luakeys.sty, luakeys.tex
17 % luakeys-debug.sty and luakeys-debug.tex.
18
19 \directlua
20 \quad \text{f}21 luakeys = require('luakeys')
2223
24 \def\luakeysdebug%
    25 {%
26 \directlua%
27 {
28 local oarg = luakeys.utils.scan_oarg()
29 local marg = token.scan_argument(false)
30 local opts
31 if oarg then
32 opts = luakeys.parse(oarg, { format_keys = { 'snake', 'lower' } })
33 end
34 local result = luakeys.parse(marg, opts)
35 luakeys.debug(result)
36 tex.print(
37 \{ \}.
38 '\string\\tt' ..
39 '\string\\parindent=0pt' ..
40 luakeys.stringify(result, true) ..
41 \begin{pmatrix} 4 & 1 \\ 4 & 2 \end{pmatrix}42 )
43 }%
44 }
```
# <span id="page-54-1"></span><span id="page-54-0"></span>**7.5 luakeys-debug.sty**

```
1 %% luakeys-debug.sty
2 %% Copyright 2021-2022 Josef Friedrich
3 %
4 % This work may be distributed and/or modified under the
5 % conditions of the LaTeX Project Public License, either version 1.3c
 6 % of this license or (at your option) any later version.
 7 % The latest version of this license is in
 8 % http://www.latex-project.org/lppl.txt
 9 % and version 1.3c or later is part of all distributions of LaTeX
10 % version 2008/05/04 or later.
1112 % This work has the LPPL maintenance status `maintained'.
\begin{array}{c} 13 \\ 14 \end{array}14 % The Current Maintainer of this work is Josef Friedrich.
15 %
16 % This work consists of the files luakeys.lua, luakeys.sty, luakeys.tex
    17 % luakeys-debug.sty and luakeys-debug.tex.
18
19 \NeedsTeXFormat{LaTeX2e}
20 \ProvidesPackage{luakeys-debug}[2022/07/06 0.7.0 Debug package for luakeys.]
21
22 \input luakeys-debug.tex
```
# **Change History**

### 0.1.0

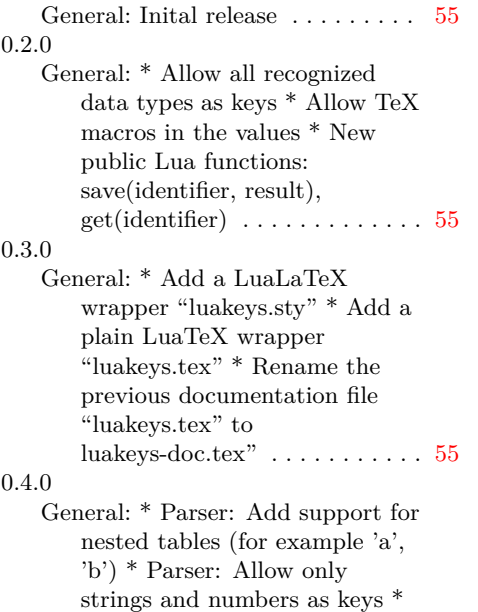

Parser: Remove support from Lua numbers with exponents

(for example '5e+20')  $*$  Switch the Lua testing framework to busted . . . . . . . . . . . . . . . . . . [55](#page-54-1)

#### 0.5.0

General: \* Add possibility to change options globally \* New option: standalone\_as\_true \* Add a recursive converter callback / hook to process the parse tree \* New option: case\_insensitive\_keys . . . . . . [55](#page-54-1)

# 0.7.0

General: \* The project now uses semantic versioning. \* New definition attribute "pick" to pick standalone values and assign them to a key \* New function "utils.scan\_oarg()" to search for an optional argument, that means scan for tokens that are enclosed in square brackets \* extend and improve documentation . . . . . [55](#page-54-1)